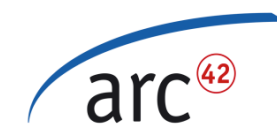

#### Ein Blick in die Immobilienbranche…

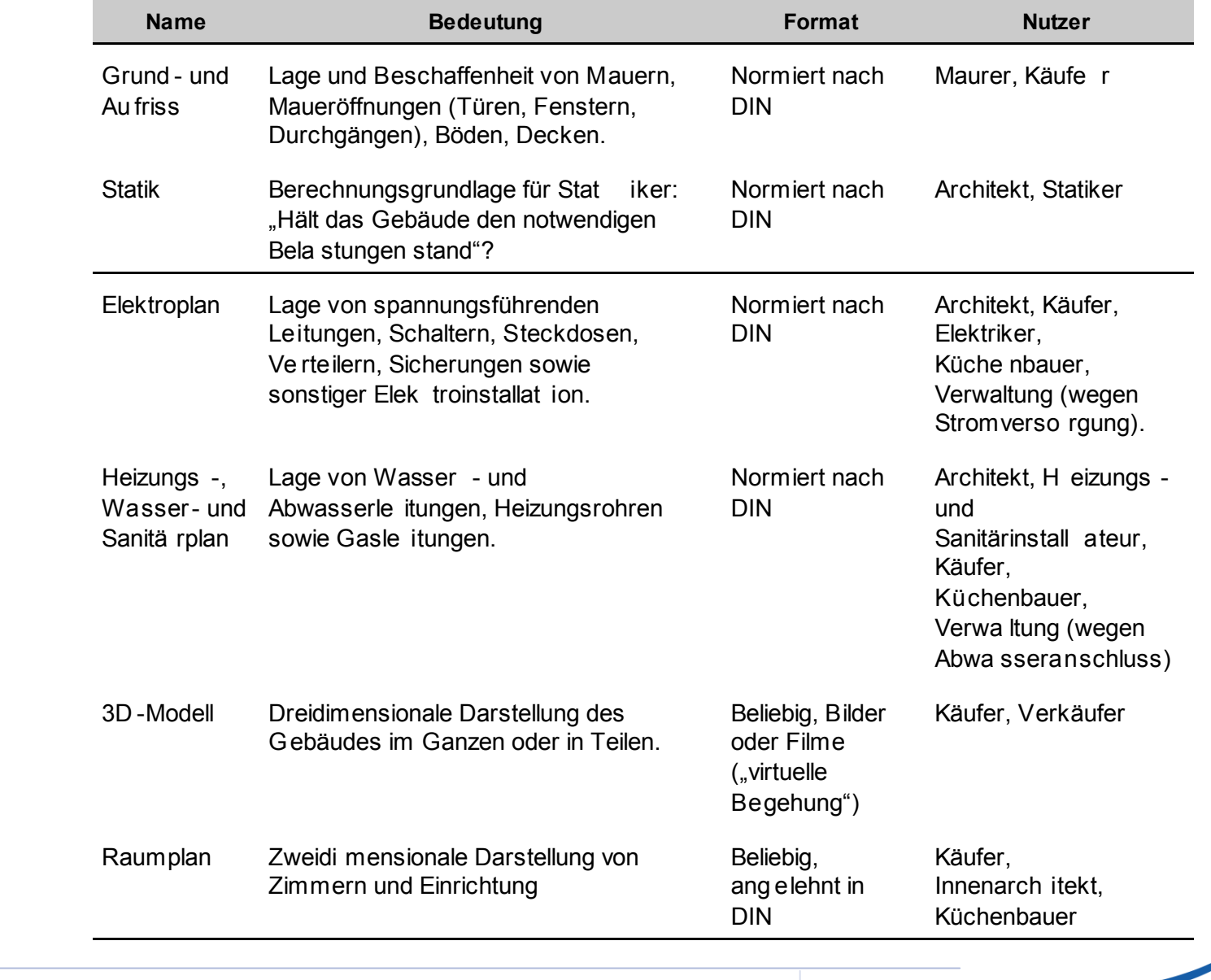

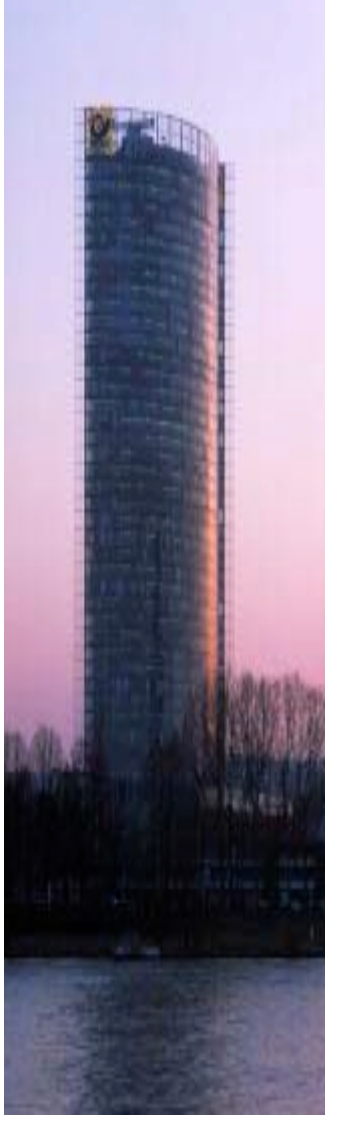

Posttower, Bonn

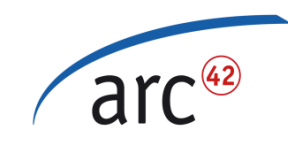

### Nützliche Sichten

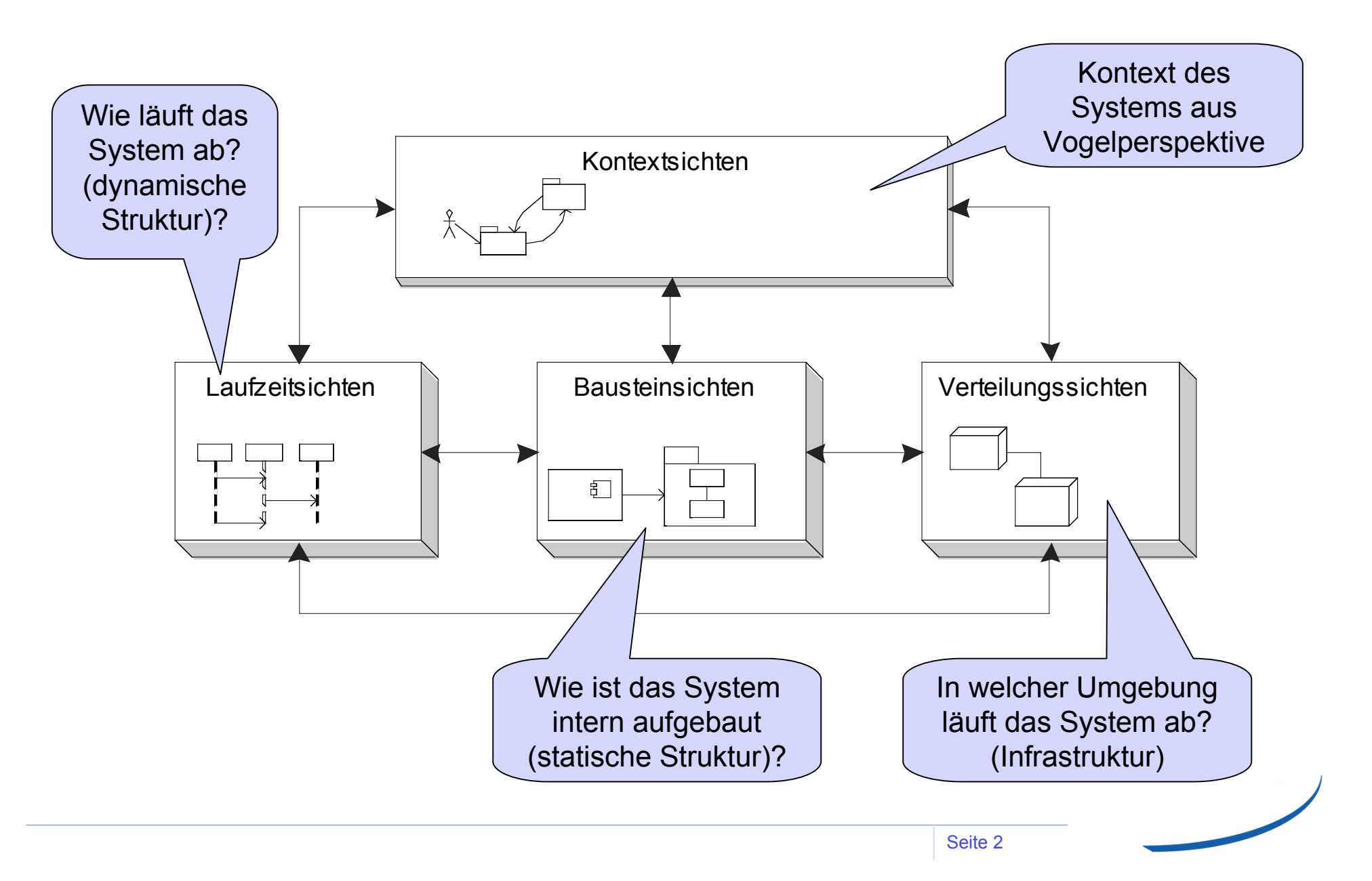

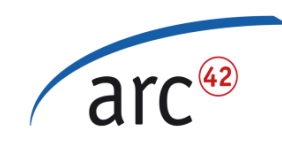

### Kontextsicht

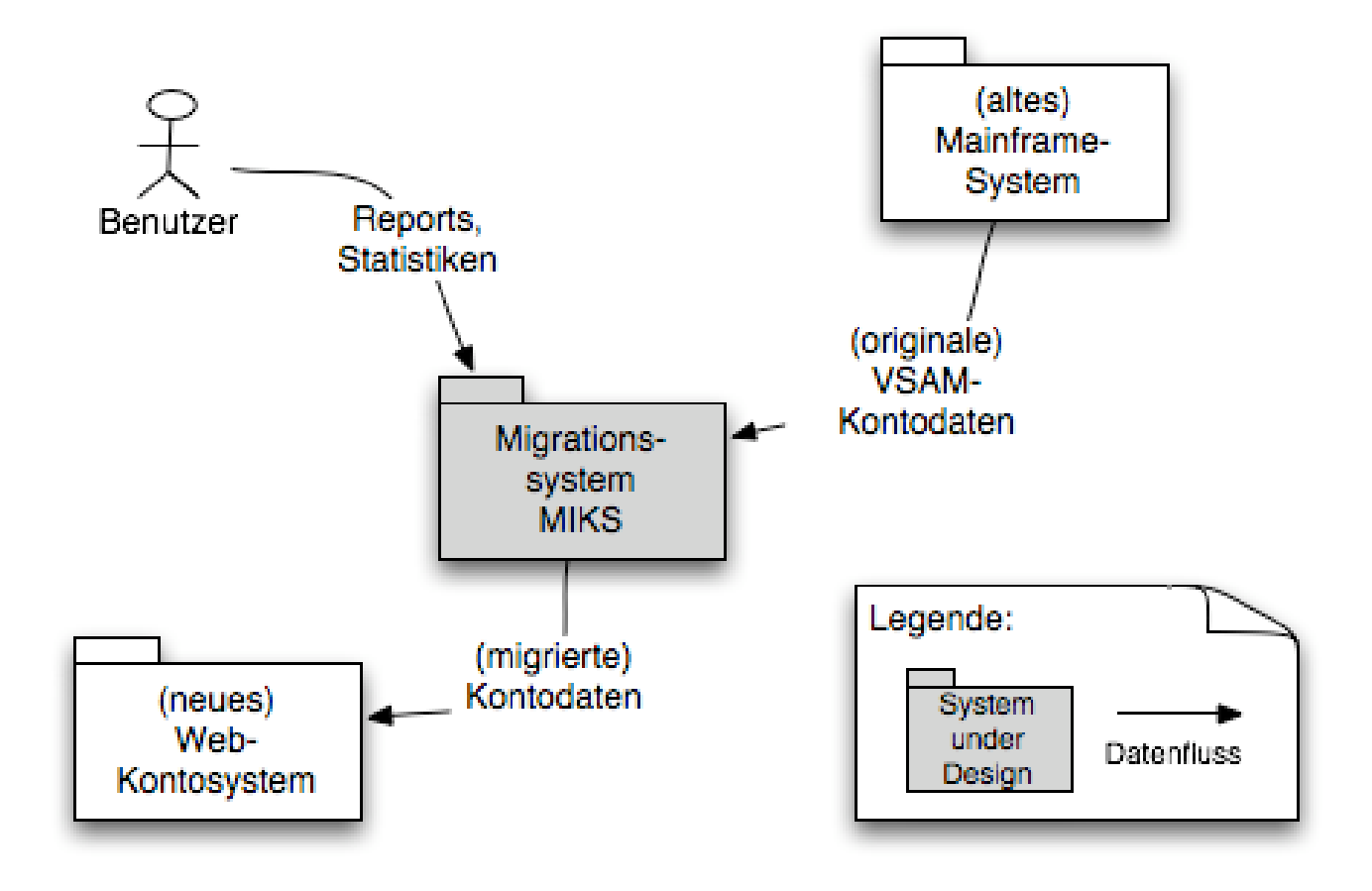

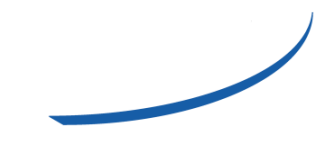

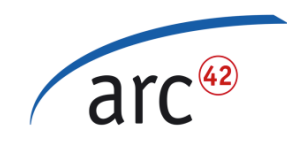

## Beispiel Bausteinsicht

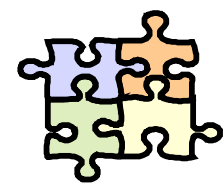

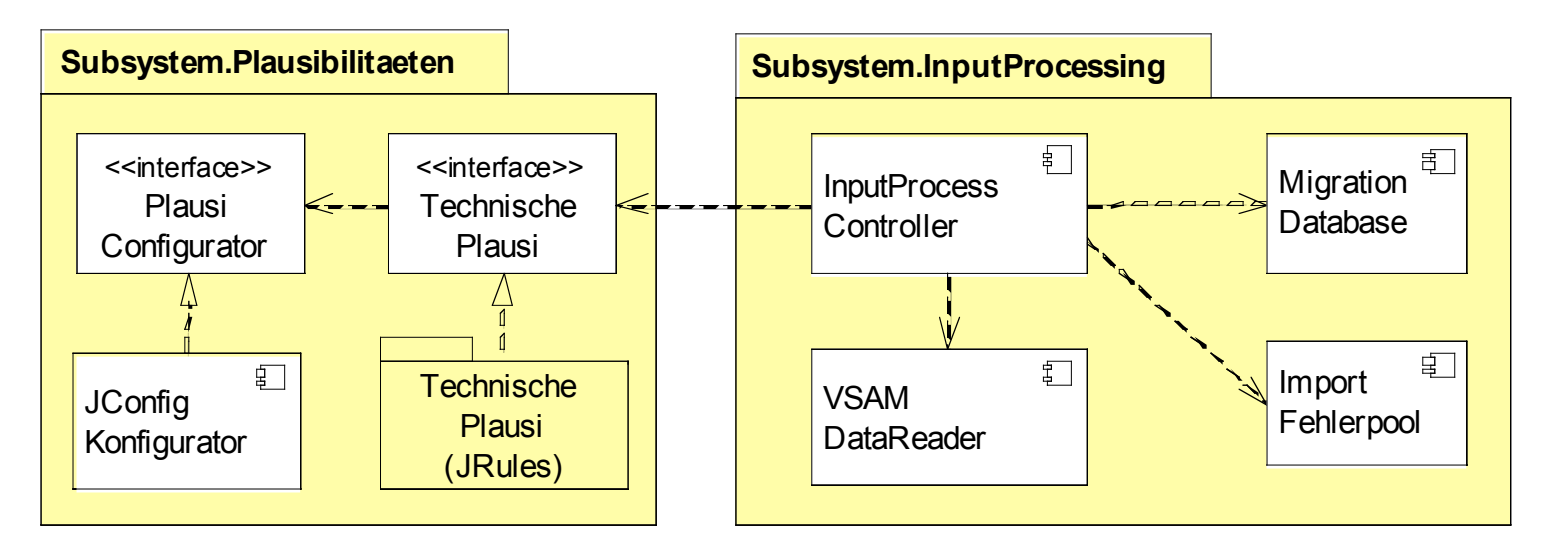

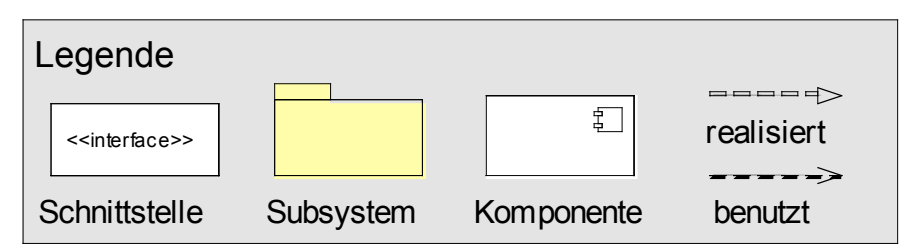

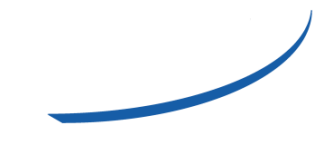

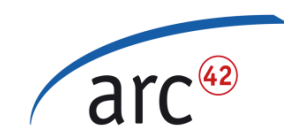

# Beispiel Laufzeitsicht

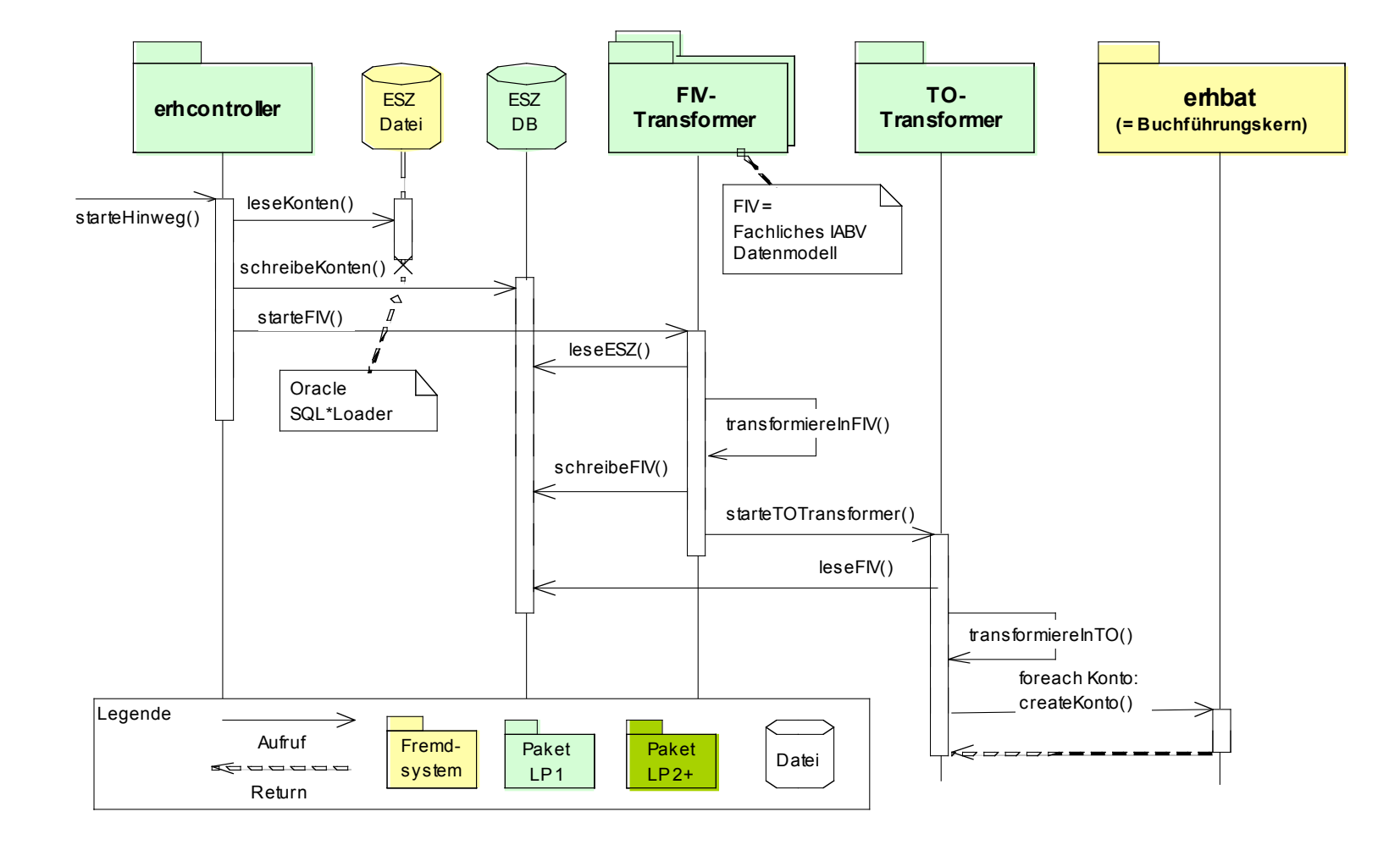

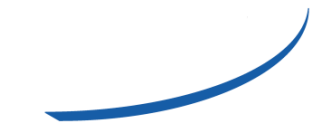

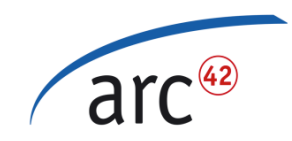

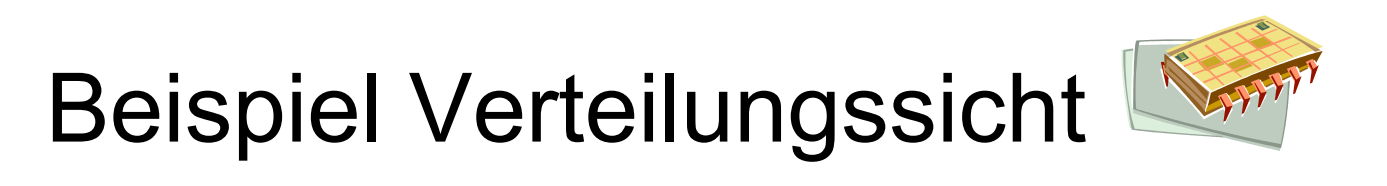

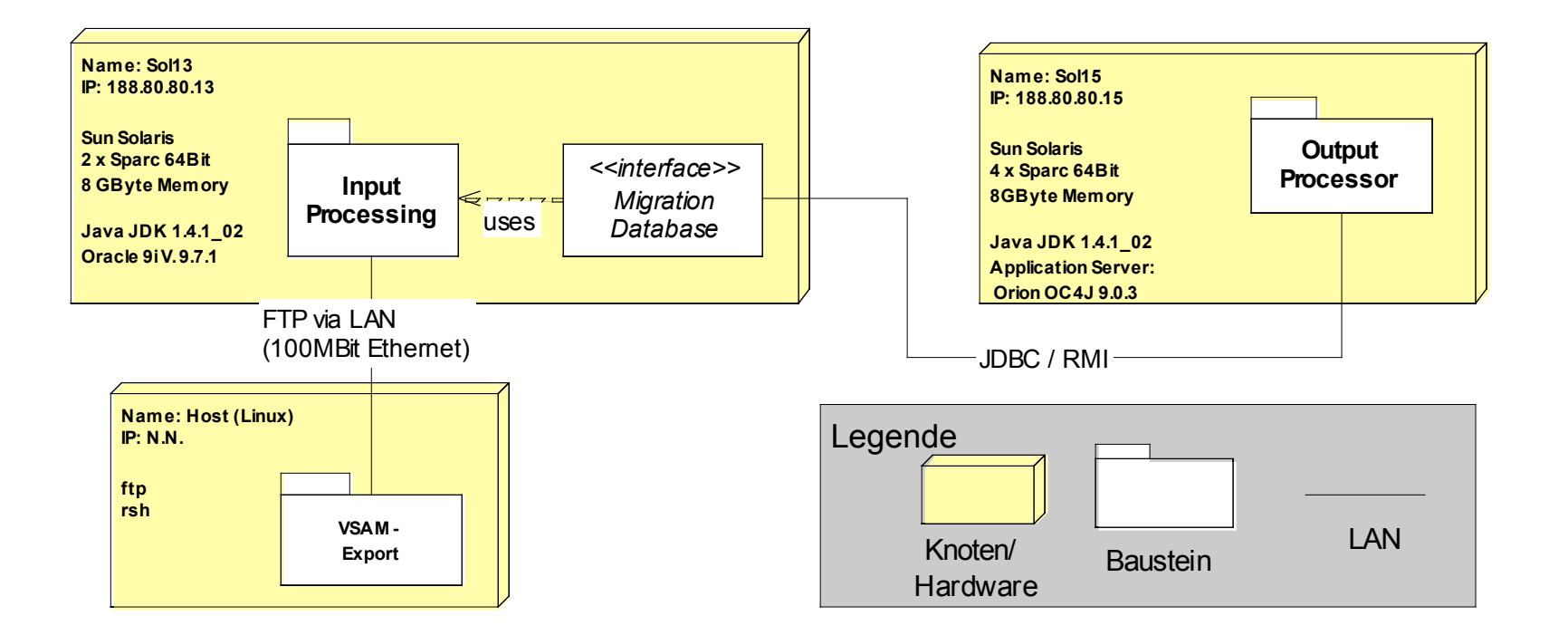

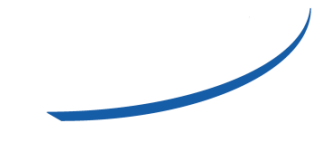